## HOW TO ACTIVATE LINKEDIN ACCOUNT

## You will receive a email from LinkedIn on your email id.

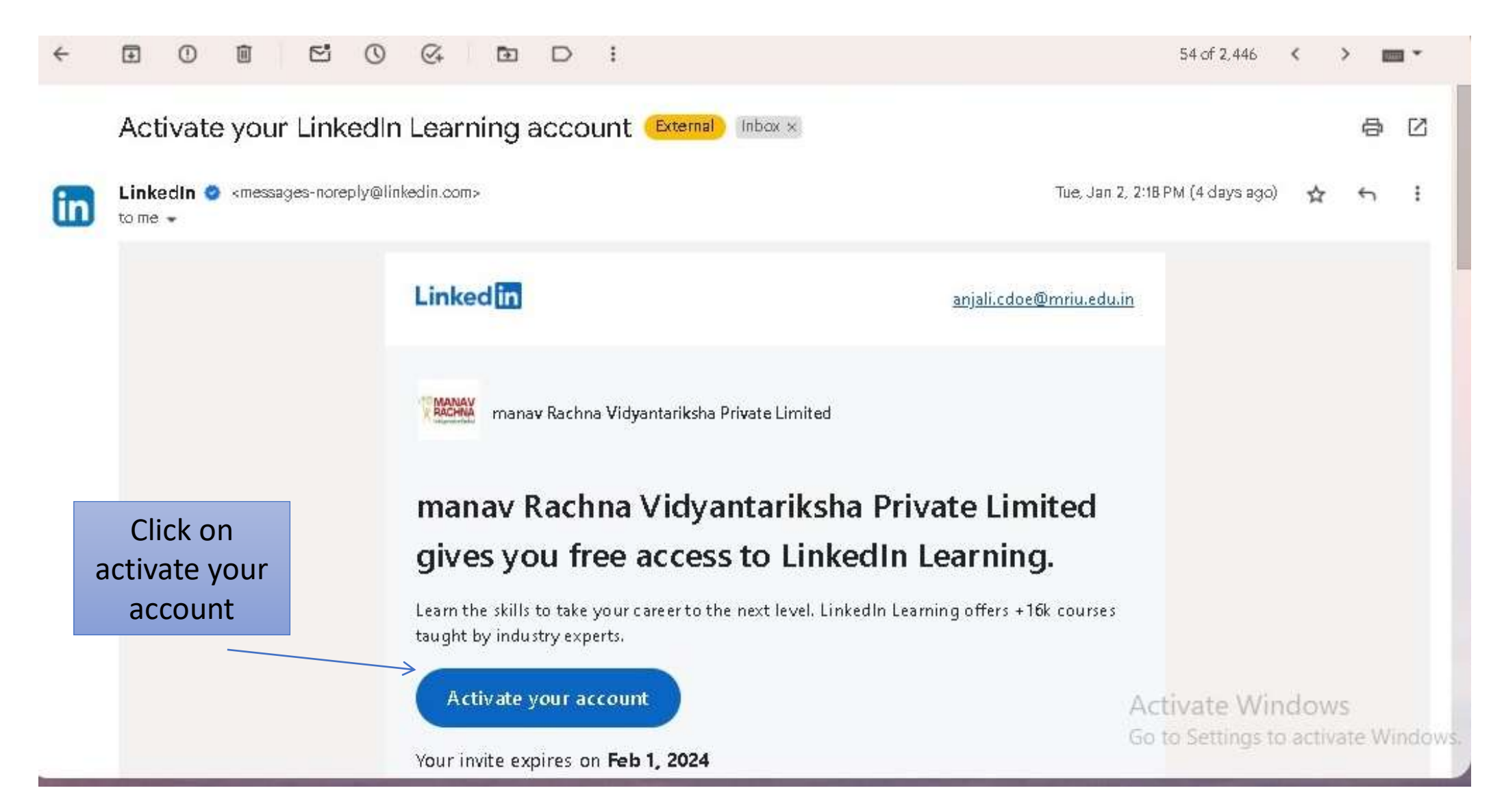

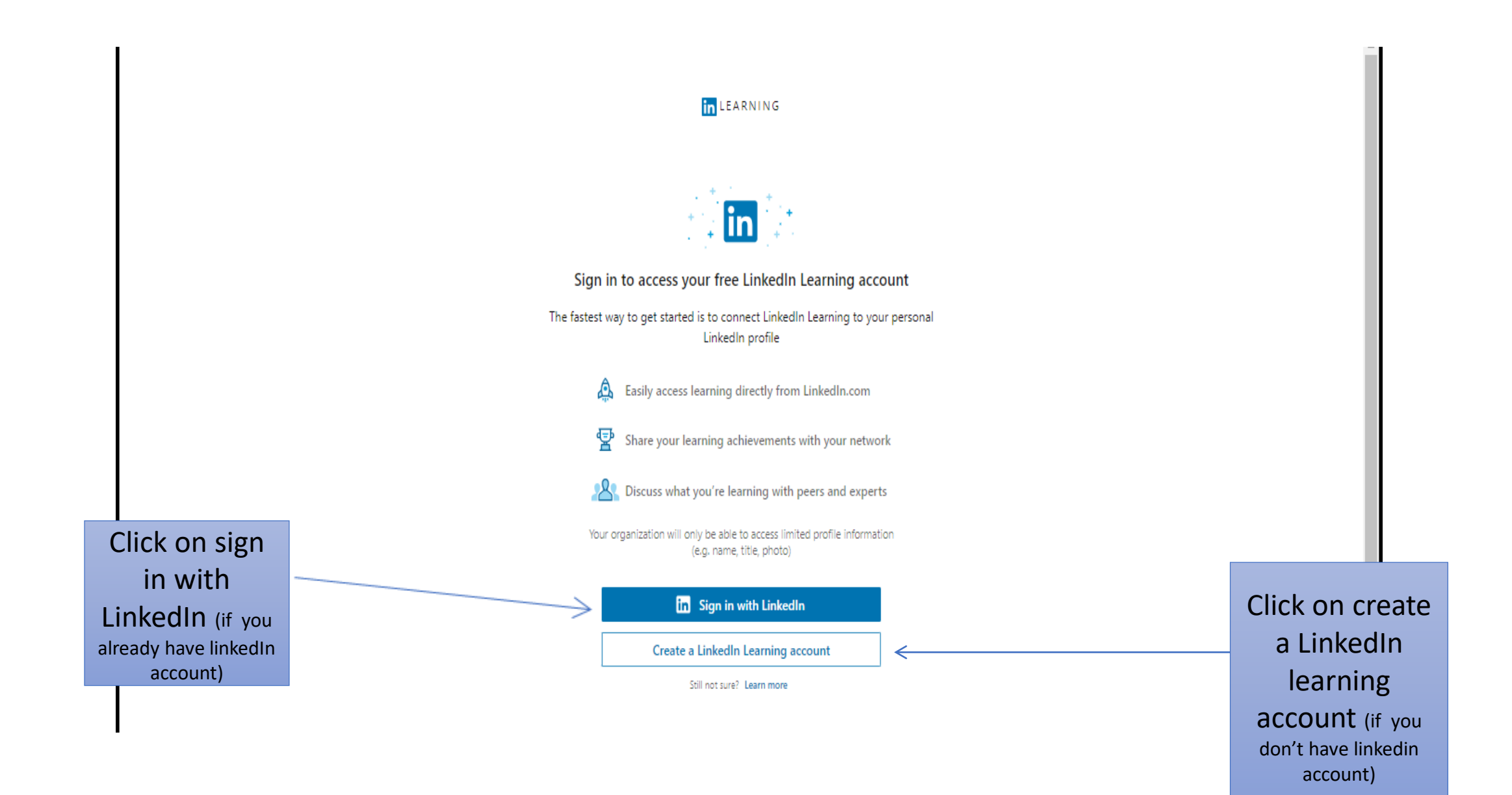

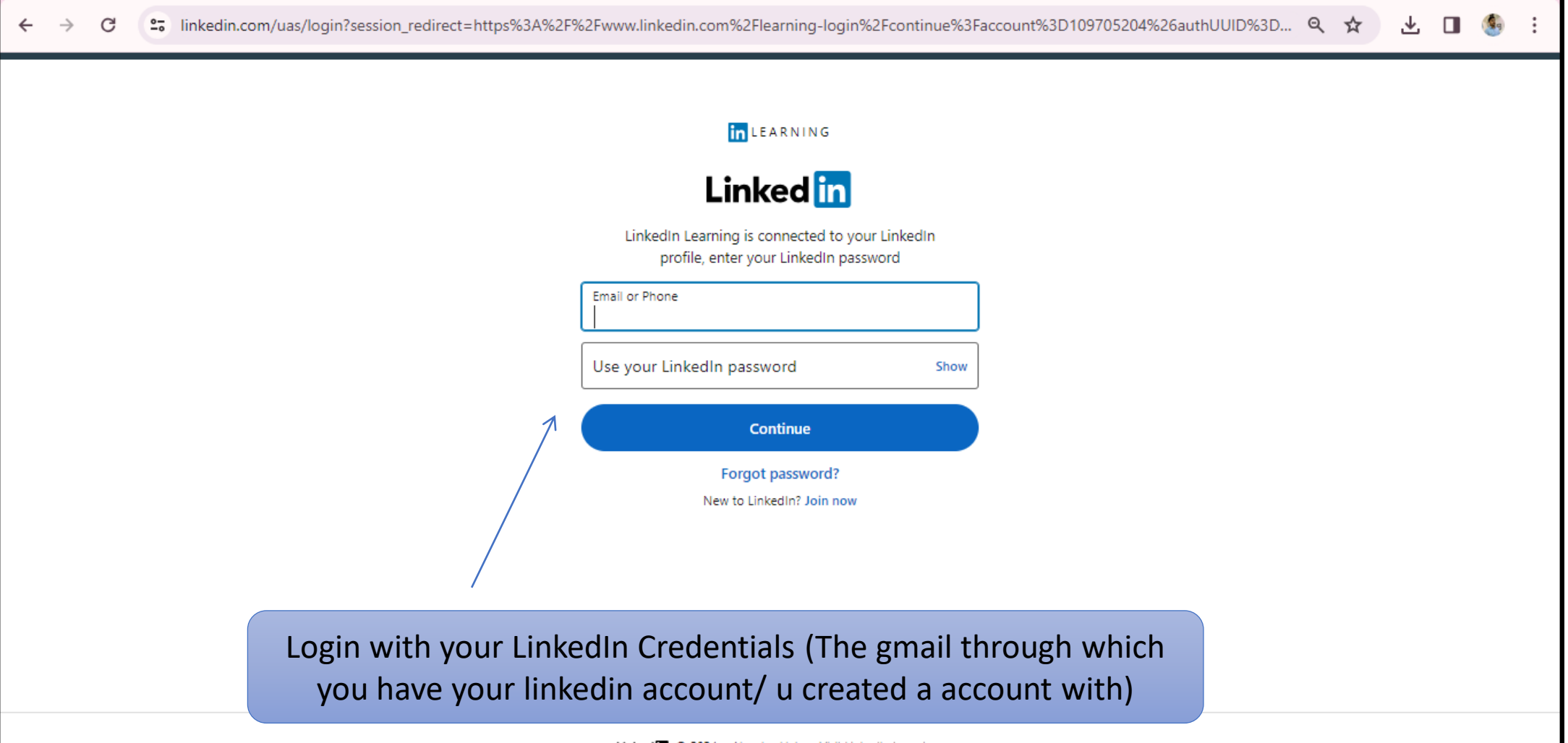

Linkedin © 2024 About Help Visit LinkedIn Learning

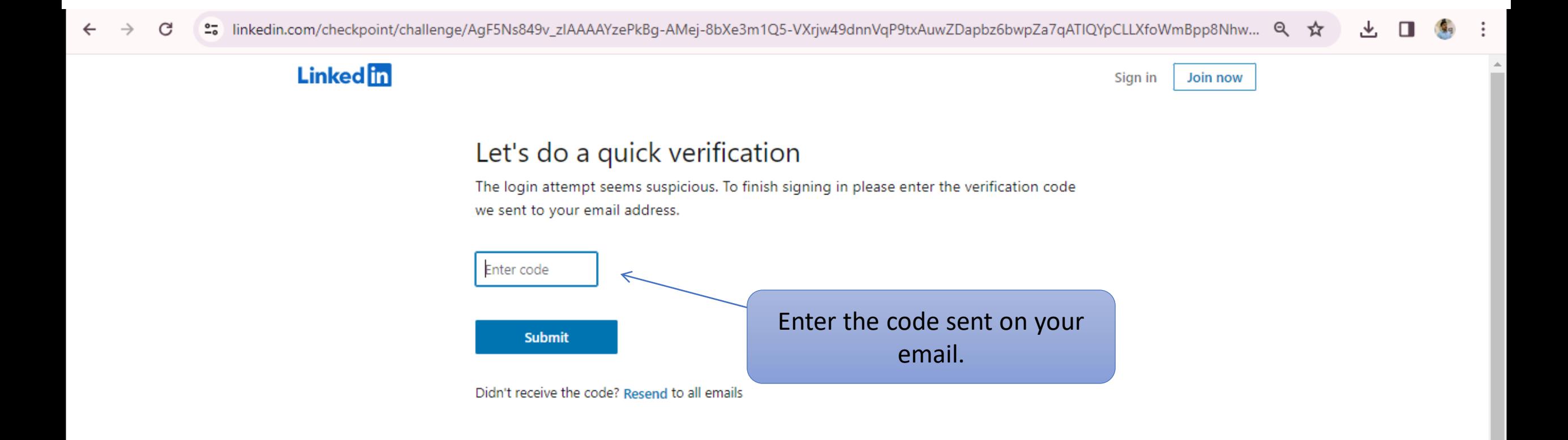

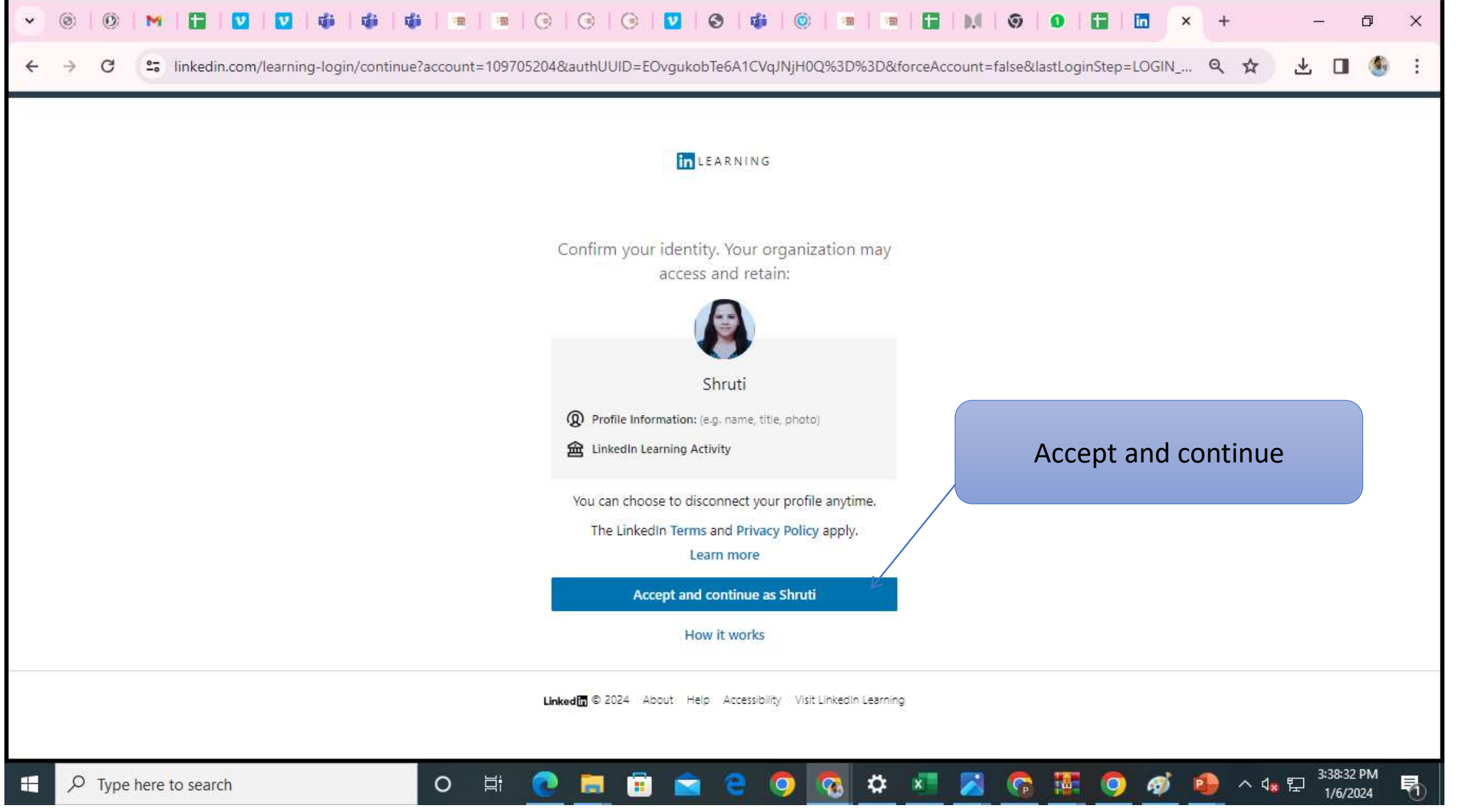

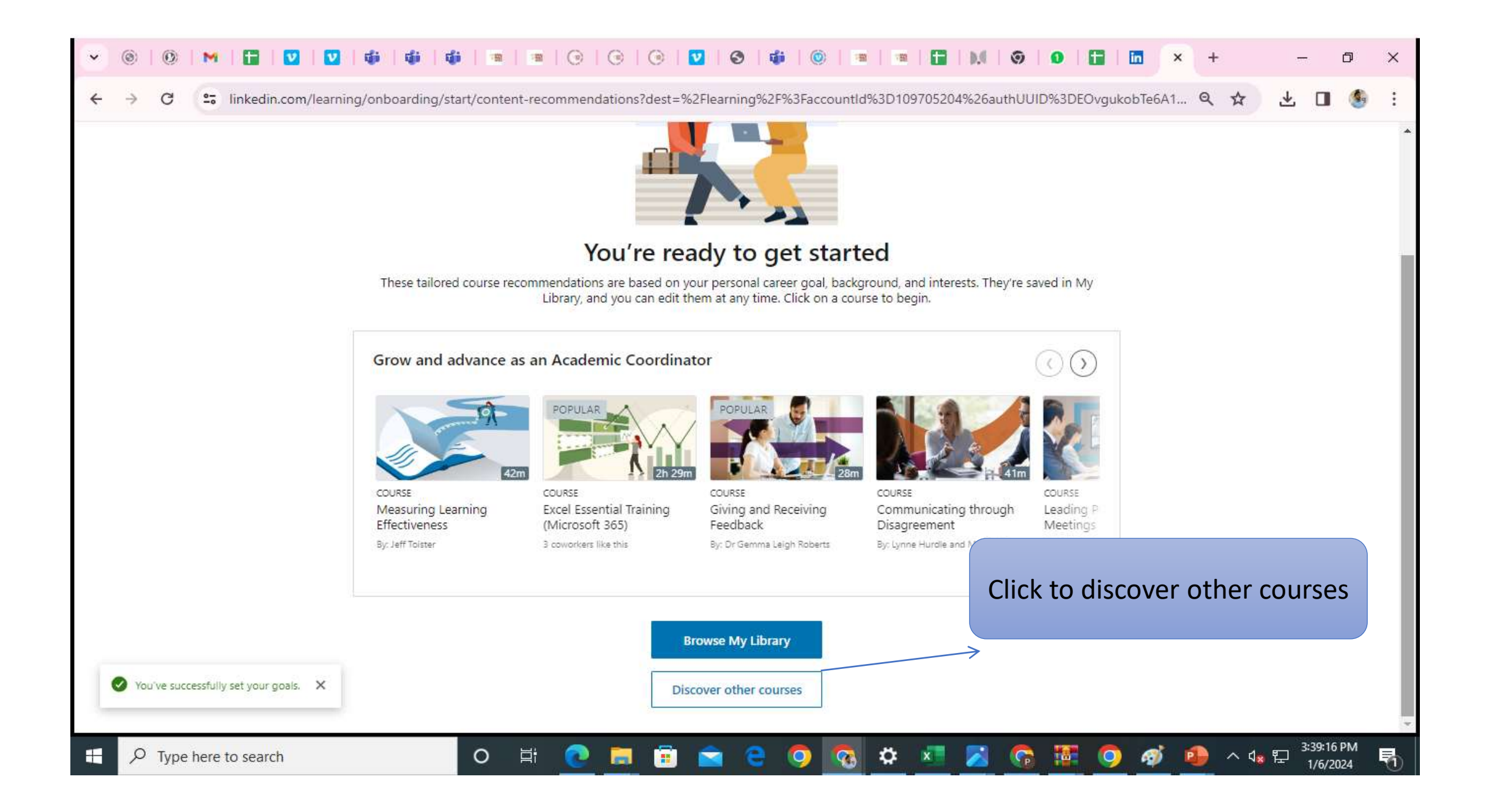

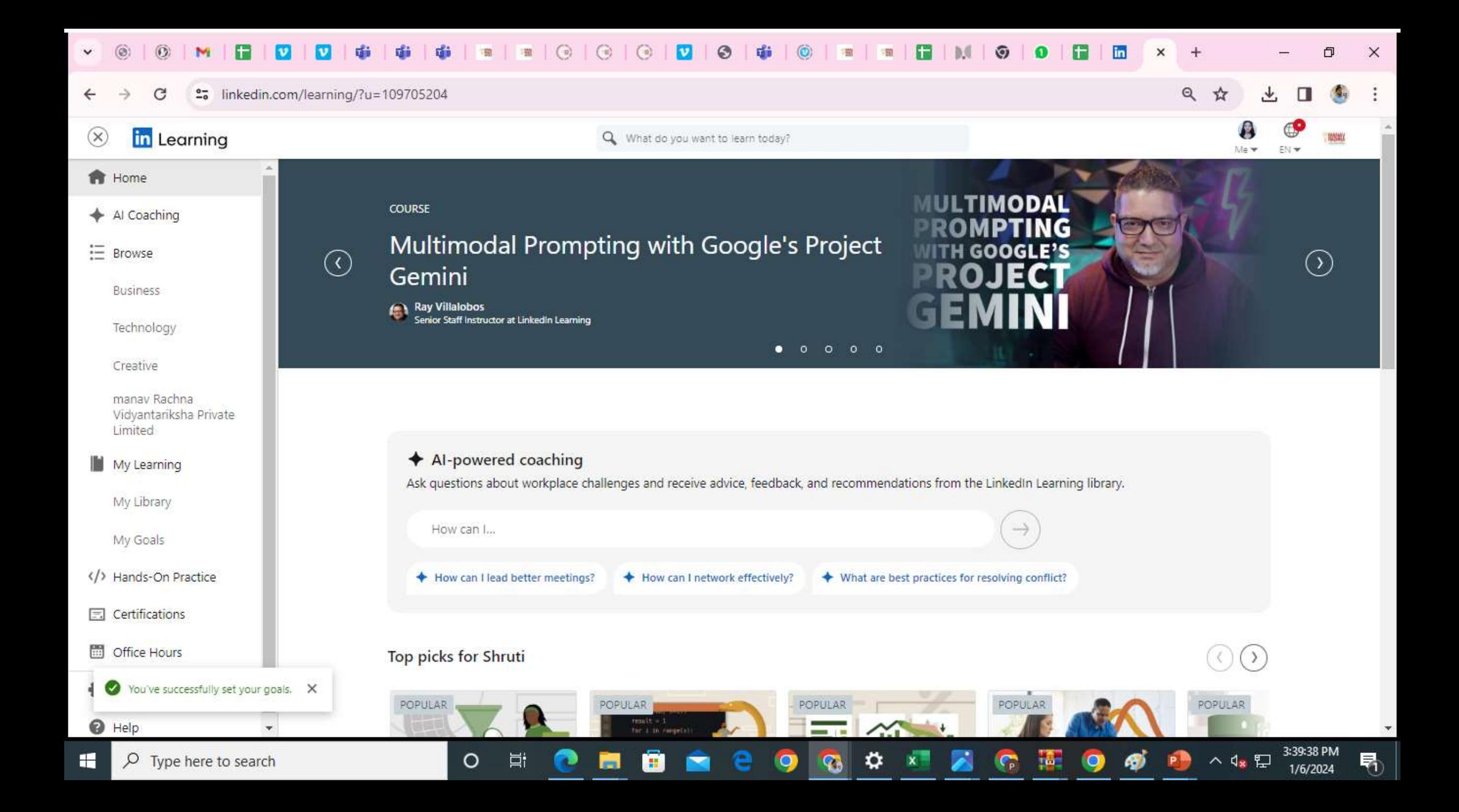